### **Ontologies**

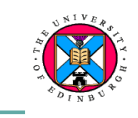

#### ! **Road map of next few lectures**

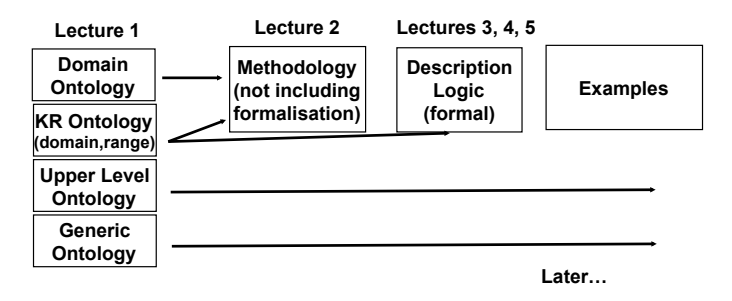

*KMM ontology Lecture 2* 

**Ontologies** 

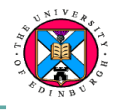

! **Symbolic representation of knowledge has a long history in AI** 

**lisp: (list `ant `bat `cat)** 

**prolog: [ant, cat, bat]** 

 **mammal(X) :- cat(X).** 

- ! **Ontologies establish standards and conventions for domain knowledge** 
	- **Modelling: class, instance, relation**
	- **Content: objects vs processes,**
	- **Language: FOL, Description Logic**
	- **Definitional not problem solving knowledge**

*KMM ontology Lecture 2* 

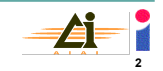

## **Ontologies**

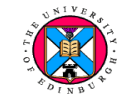

**1** 

#### **Reminder**

- ! **Application Ontologies**
	- **Describe specific domains** 
		- » **Travel & Tourism; Medicine; Genetics**
	- **Can have diverse uses** 
		- » **KBS (e.g. diagnosis); recommendation; web site / database design; data mining; NLP**
- ! **Knowledge Representation Ontologies**
	- **Define the formal vocabulary that specifies classes and relations**
	- **subClassOf; type**
	- **domain; range; subPropertyOf**

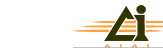

**3** 

### **Ontology Development Methodology**

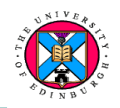

#### ! **Method 1**

- **'Methontology' see pdf files in ontology-reading.tar.gz**
	- *Ontological Engineering***. Gomez-Perez, A., Fernandez-Lopez, M., and Corcho, O. Springer 2004, pp.125-142**
	- **Building a chemical ontology. Fernandez-Lopez, M., Gomez-Peres, A. and Pazos Sierra, A.** *IEEE Intelligent Systems* **Jan/Feb 1999**
	- **Building legal ontologies. Corcho, O., Fernandez-Lopez, M., Gomez-Perez, A. and Lopez-Cima, A.**
- ! **Method 2** 
	- **Protégé** 
		- **Ontology Development 101. Noy, N. and McGuinness, D. Stanford Technical Report**
- ! **Method 3** 
	- **Ontology design patterns**

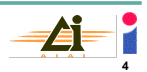

### **Methontology**

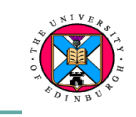

#### ! **Emphasises**

- **Ontology building as a craft** 
	- » **Considering Domain Ontologies cf KR or Generic Ontologies**
- **Lack of tested and generalised methodologies**
- **The developers move too quickly to implementation** 
	- » **Conceptual models get encoded in the implementation and not made explicit**
	- » **Ontological commitments not made explicit**
	- » **Experts are unable to critique formal ontologies**
	- » **The ontology encoding language imposes a bias on what** *can* **be said, so developers do not consider what** *ought* **to be said**

#### **Methontology**

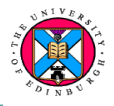

- ! **The answer to build ontologies at the 'knowledge level', that is, at a level of abstraction above the encoding language** 
	- **An encoding language might be FOL or Description Logic, Prolog, or Java**
	- **Recommend the use of intermediate abstractions, e.g. tables and diagrams, to capture the objects in the domain and the relationships between them**
- **Methontology identifies the steps in the process** 
	- **Described as a life-cycle of evolving prototypes**
	- **Beginning with knowledge acquisition and**
	- **ending with a formal ontology**

*KMM ontology Lecture 2* 

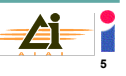

*KMM ontology Lecture 2* 

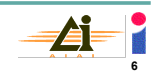

#### **Methontology**

**The ontology evolves from a series of prototypes** 

- **Cyclical process**
- **The ontology development process describes the activities to be performed during ontology engineering**
- ! **Lifecycle of development activities** 
	- **Specification: identify uses and users**
	- **Conceptualisation: structures the domain knowledge**
	- **Formalisation: transforms conceptual model into a formal model**
	- **Implementation: build the computable model**
	- **Maintenance: updates and corrects the ontology**
- **•** Support activities
	- **Knowledge acquisition** 
		- » **Predominantly at the beginning**
	- **Integration/Merging/Alignment** 
		- » **Bring in existing ontologies**
	- **Evaluation** 
		- *KMM ontology Lecture 2*  » **Determine that modelling decisions are correct**
	- **Documentation 8**

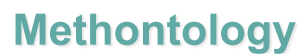

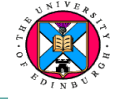

- ! **The Specification describes the** 
	- **Primary objective**
	- **Purpose**
	- **Granularity level**
- **Scope**
- ! **Conceptualisation** 
	- **Organise the acquired knowledge**
	- **Represent it in a way both domain expert and ontologist can understand** 
		- » **Intermediate representation diagrams and tables**

*KMM ontology Lecture 2* 

» **11 steps that can be performed iteratively** 

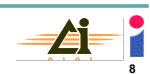

### **Methontology: Example**

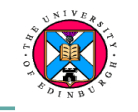

**The chemical elements ontology, including all 103 elements and their properties. [Fernandez-Lopez]** 

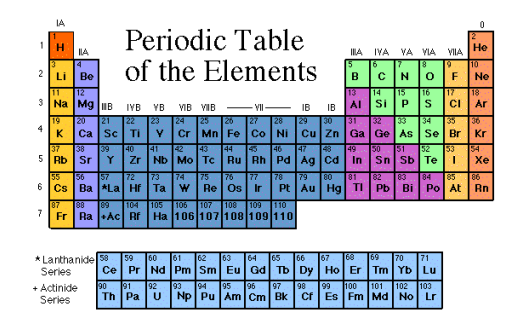

*KMM ontology Lecture 2* 

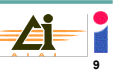

#### **Methontology: Example**

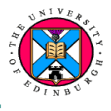

**The chemical elements ontology, including all 103 elements and their properties.** 

- ! **The Specification describes the**
	- **Primary objective** 
		- » *Build a reusable resource*
	- **Purpose** 
		- » *To be used when information about chemical elements is required in teaching, manufacturing etc*
	- **Granularity level** 
		- » *Elements, not compounds or sub-atomic particles*
	- **Scope** 
		- » *Cover the 103 elements, atomic no. and weight, electronegativity and melting point*
- ! **Knowledge acquisition** 
	- **Preliminary meetings with experts to gain an overview**
	- **Study documents for familiarisation**
	- *KMM ontology Lecture 2*  **KA with experts: (non)structured interviews; text analysis; reviews of intermediate representations**

### **Methontology: Example**

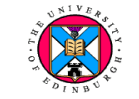

#### **The chemical elements ontology**

- **1. Build the Glossary of terms**
	- ! **Consider anything relevant including concepts, instances, attributes, verbs**
- **2. Build the Concept taxonomy**
	- ! **Organise the terms that represent concepts (i.e. classes or sets) into a concept hierarchy, distinguish:** 
		- ! **subClassOf**
		- ! **Disjoint decomposition subclasses are disjoint**
		- ! **Exhaustive decomposition subclasses cover concept**
		- ! **Partition exhaustive and disjoint**
- **3. Build the Binary relations diagram**
- **4. Build the Concept dictionary: Tabulate Concept-Name, Synonym, Instances, Class-Attributes, Instance Attributes, and other Relations**

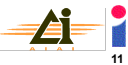

# **Methontology: Example**

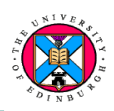

**10** 

**1. Build the Glossary of terms, define each in natural language** 

*carbon, hydrogen, element, gas, metal, conductor…* 

**2. Build the Concept taxonomy:** 

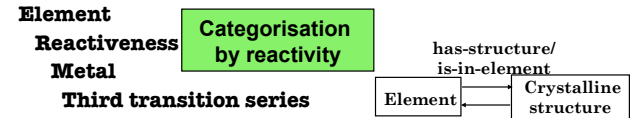

**3. Build the Binary relations diagram** 

#### **4. Build the Concept dictionary**

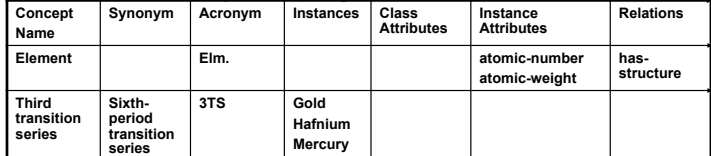

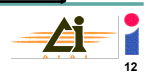

### **Methontology**

**Concept dictionary in more detail:** 

- ! **Concept-Name** 
	- **A unique (singular) name for the concept**
	- **In certain cases identifiers are used GO:000999**
- ! **Synonyms** 
	- **Alternative names for the concept**
- ! **Instances** 
	- **Elements of the set represented by the concept**
- **e** Relations
	- **Relations between (instances of) classes**
	- **E.g. departurePlace(<instance of Flight> <instance of Location>)**
- ! *[Class-Attributes* 
	- *Attributes that hold of the class* 
		- *E.g. companyName(KLM-Flight "KLM")*
	- *but arguably class attributes should hold of all instances of the class!]*
- ! **Instance Attributes** 
	- $-$  **Attributes that can be specified for each instance**
	- **E.g. weight(<instance of Person> <weight-in-kg>)**

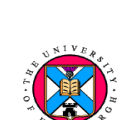

 $\overline{13}$ 

**Included here for completeness only**

# **Methontology**

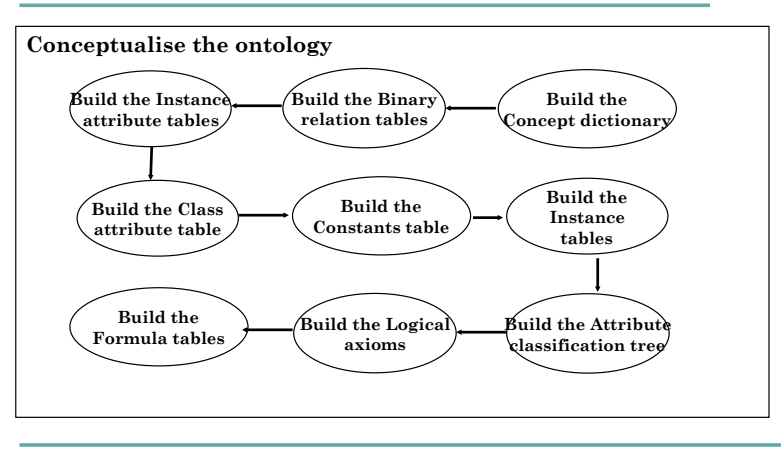

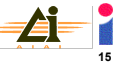

### **Methontology**

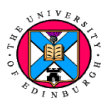

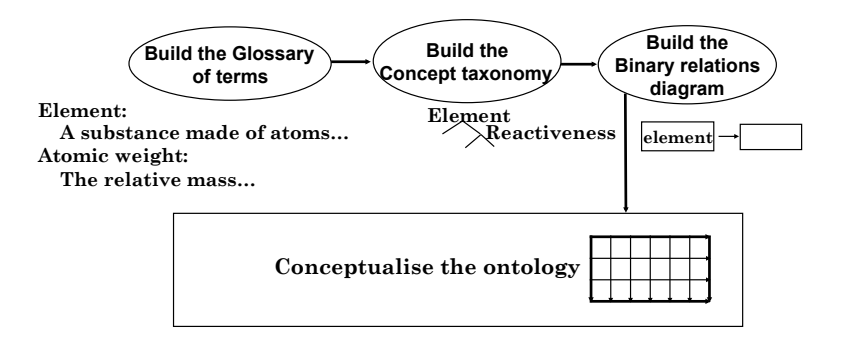

*KMM ontology Lecture 2* 

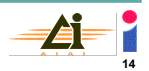

# **Methontology: Example 2**

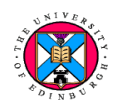

#### A legal ontology for Spanish law [Corcho]

- **1. Build the Glossary of terms, define each in natural language**  *defendant, court, person, private company,…*
- **2. Build the Concept taxonomy:**

 **LegalEntity JuridicialPerson Company [exhaustive decomposition] PrivateCompany**

- **PublicCompany**
- **PhysicalPerson [partitioned into]**
- **Juvenile**
- **PersonLegallyOfAge**
- **3. Build the Binary relations diagram**
- **4. Build the Concept dictionary**

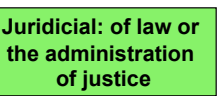

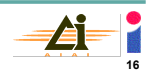

### **Methontology: Example 2**

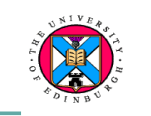

#### **1. Glossary of terms**

– **Types are: concept, constant, relation, instance attribute** 

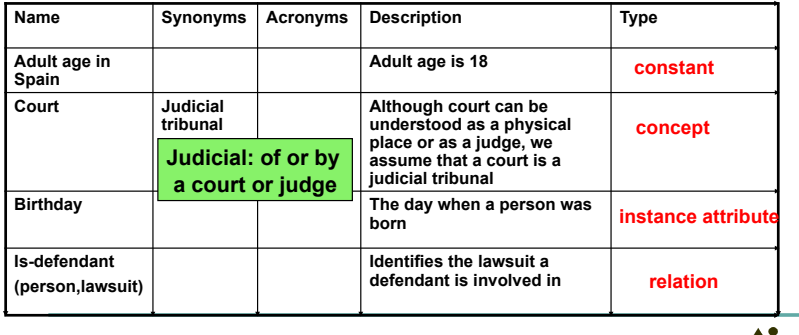

*KMM ontology Lecture 2* 

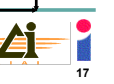

### **Methontology: Example 2**

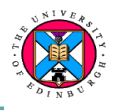

**2. Concept taxonomy: subclasses; partitions; disjoint and exhaustive decompositions**

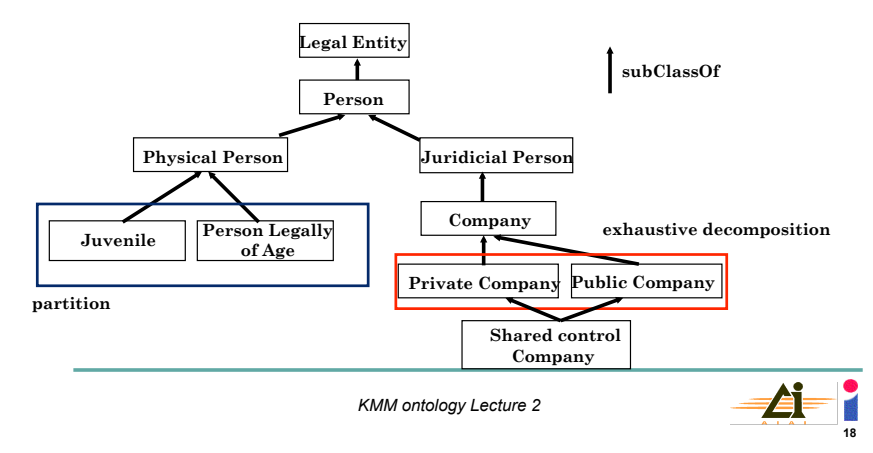

## **Methontology: Example 2**

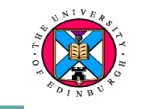

**19** 

- **3. Binary relations diagram** 
	- **Ad-hoc relationships between concepts**
	- **Determine domains and ranges**

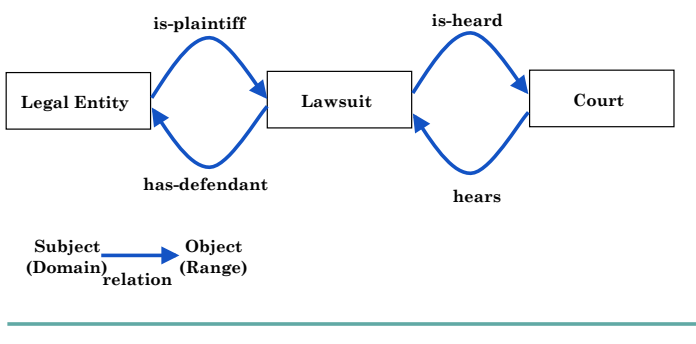

*KMM ontology Lecture 2* 

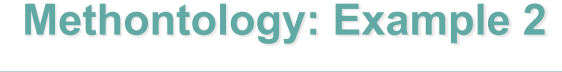

#### **4. Concept dictionary**

– **Organise all concepts and relations in 2. and 3.** 

#### – **Rows list relations/attributes whose domain is the Concept**

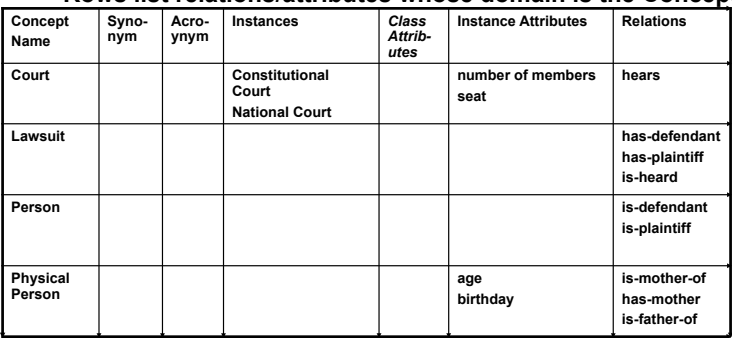

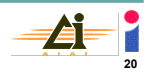

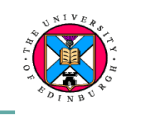

#### **5. Binary relations table**

– **Describe all the binary relations in the Concept Dictionary (4.)** 

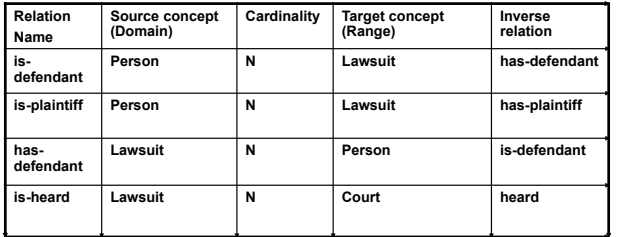

*KMM ontology Lecture 2* 

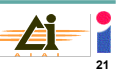

# **Methontology: Example 2**

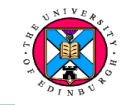

**8. Constants table - describe the constants in the Glossary (1.)** 

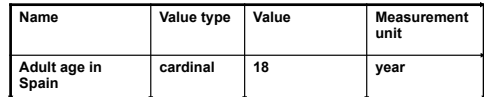

**9. Instances table - describe the instances in the Concept dictionary (4.)**

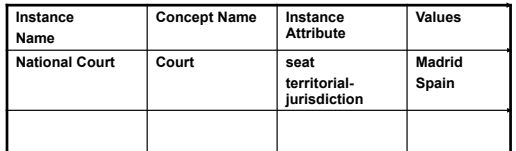

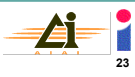

### **Methontology: Example 2**

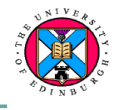

#### **6. Instance attributes table**

– **attributes for instances of concepts (values differ for each instance)** 

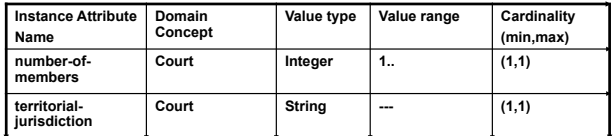

**7. Class attributes table - attributes applicable to the class (values apply to the class name)**

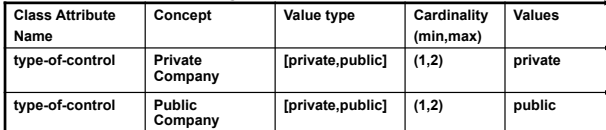

*KMM ontology Lecture 2* 

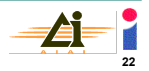

## **Methontology: Example 2**

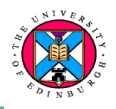

- **10. Formula table (Chemical Elements ontology)** 
	- **Formula name e.g. Density**
	- **Attribute e.g. density-at-20C**
	- **Description e.g. density is equal to atomic weight divided by atomic volume**
	- **Expression e.g. density-at-20C = atomic-weight / atomic-volume**

#### **11. Axioms table**

- **Axiom name e.g. incompatibility of plaintiff**
- **Description e.g. a Person cannot be plaintiff and defendant in the same Lawsuit**
- **Expression …**

#### **Recall the axioms for properties of relations**

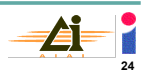

#### **Ontological modelling** - Relations

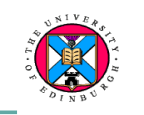

#### **Relations and their properties**

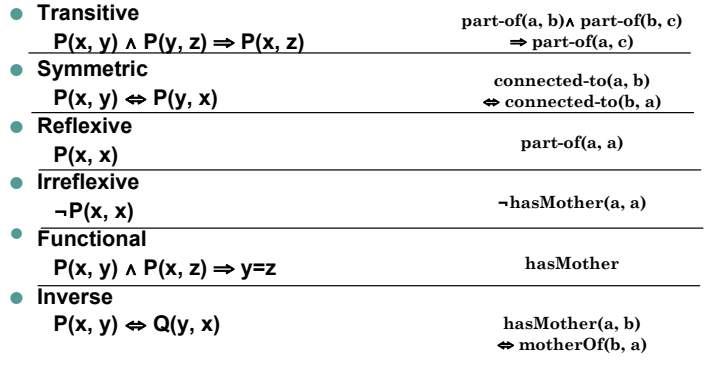

*KMM ontology Lecture 2* 

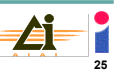

ConsumableThing ⊕ Fruit

> **V** Burgundy  $\blacktriangleright$  RedBurgundy MhiteBurgundy

· Region **O** Vintage **WintageYear**  $\blacksquare$  Wine = Wine **AlsatianWine AmericanWine Beaujolais**  $\overline{\bullet}$  Bordeaux  $\blacktriangleright$   $\blacksquare$   $\blacksquare$   $\blacksquare$ RedBordeaux **Sauterne** -StEmilion -**O**WhiteBordeaux

NonConsumableThing

#### **Method 1: Methontology**

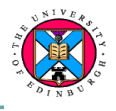

- ! **A structured methodology based around intermediate representations**
	- **1. Glossary of terms**
	- **2. Concept taxonomy**
	- **3. Binary relations diagram**
	- **4. Concept dictionary**
	- **5. Binary relations table**
	- **6. Instance attributes table**
	- **7. Class attributes table**
	- **8. Constants table**
	- **9. Instances table**
	- **10. Formula table**
	- **11. Axioms table**

*KMM ontology Lecture 2* 

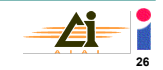

### **Method 2: Protégé**

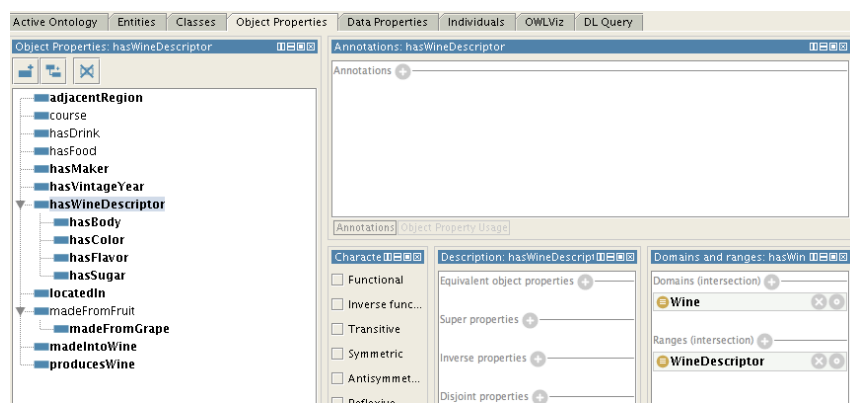

*KMM ontology Lecture 2* 

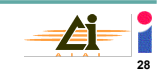

### **Method 2: Protégé**

#### ! **Protégé**

- **Established, general purpose tool for ontology building**
- **Install Protégé 4.1 (beta)**
	- » **http://protege.stanford.edu**
	- » **Download installer for linux**
	- » **[dice]:sh install\_protege\_4.1.bin**
	- » **[dice]: ./run.sh**
	- » **(update the reasoners when prompted)**
- **Required reading: Ontology Development 101. Noy, N. and McGuinnes, D. Stanford Technical Report (L2-Noy.pdf)**

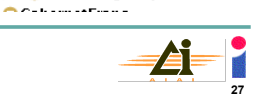

### **Method 2: Protégé**

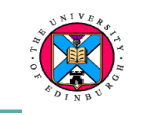

**Some development guidelines:** 

- **1. Determine the domain and scope of the ontology**  – **Competency questions**
- **2. Consider reusing existing ontologies**
- **3. Enumerate important terms in the ontology**
- **4. Define classes and the class hierarchy** 
	- **Bottom-up**
	- **Top-down**
- **5. Define the properties of classes (slots=attributes or relations)**
- **6. Define facets of slots** 
	- **Domain and range**
	- **Cardinality**

**Logical partition: type(y, ChildValue)** 

**Content pattern:** 

**Define Adult: type(x, Adult) ::** 

 **=> not(type(y, AdultValue))** 

 **type(x, Person) and hasAge(x,y) and type(y, AdultValue)** 

– **Slot value type: string, number, boolean, enumerated, instance (of Classes)** 

**Method 3: Ontology design** 

**patterns** 

*KMM ontology Lecture 2* 

**AgeGroupValue AdultValue**

**ChildValue**

**Value partition** 

**precedes** 

*KMM ontology Lecture 2* 

**isPrecededBy**

**Ordering Paying Paying Paying Paying Paying Paying Paying Paying Paying Paying Paying Paying Paying Paying Paying Paying Paying Paying Paying Paying Paying Paying Paying Paying Paying Paying Paying Paying Paying Paying Pa** 

**precedes** 

**isPrecededBy**

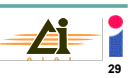

**ToddlerValue**

**InfantValue**

**31** 

### **Method 2: Protégé**

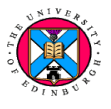

#### **7. Create instances**

- **8. Ensure the class hierarchy is correct**
	- **no cycles**
	- **subClassOf is transitive**
- **9. Classes represent concepts NOT the words that denote the concepts** 
	- **Synonyms are not different classes**
	- **Shrimps=Prawns**
- **10. Too many siblings may indicate an intermediate class is needed**
- **11. Multiple inheritance is allowed**
- **12. Class or property value?** 
	- **White-Wine or Wine & colour=White**
- **13. Instance or class?**
- **14. Singular or plural names for classes?**

*KMM ontology Lecture 2* 

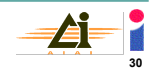

### **Methodology**

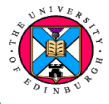

**From this lecture, note:** 

- **Methontology** 
	- **Specification criteria**
	- **Conceptualisation process** 
		- » **Use of intermediate representations**
		- » **Main steps (1-4) in some detail**
		- » **The remainder in outline**
- ! **Protégé** 
	- **Explore use with the example ontologies:**
	- **family.owl cows.owl and simple-pizza.owl**

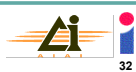

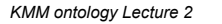

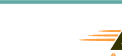